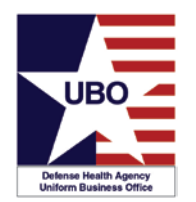

*POST-TEST INSTRUCTIONS:* View the recorded webinar located at: [http://health.mil/Military-Health-](http://health.mil/Military-Health-Topics/Business-Support/Uniform-Business-Office/The-UBO-Learning-Center/Archived-Webinars)[Topics/Business-Support/Uniform-Business-Office/The-UBO-Learning-Center/Archived-Webinars](http://health.mil/Military-Health-Topics/Business-Support/Uniform-Business-Office/The-UBO-Learning-Center/Archived-Webinars) and complete the 10 questions below.

Submit your answers via e-mail to [webmeeting@federaladvisory.com](mailto:webmeeting@federaladvisory.com) with "Answers, Post-Test— **ABACUS Custom Tools Reports"** in the subject line (a read receipt for your records is recommended).

Results may take up to five business days. If you have any questions, please submit them via e-mail to webmeetingr@federaladvisory.com. **NOTE:** You must have at least 70% of the questions answered correctly, in order to receive a Certificate of Approval with Index Number (via e-mail). Individuals receiving a score of 69% or lower will be notified via e-mail and may resubmit the Post-Test, after reviewing the webinar, for processing.

- 1. ABACUS Custom Tools is a collection of \_\_\_\_\_\_\_\_\_\_\_ found within each MTF database.
- 2. Name three reports that were discussed: \_\_\_\_\_\_\_\_\_\_\_, \_\_\_\_\_\_\_\_\_\_\_, and
- 3. ABACUS Custom Tools Reports can be exported to all of the following file formats except?:
	- a) PDF

\_\_\_\_\_\_\_\_\_\_\_\_.

- b) Text
- c) Word
- d) Excel

\_\_\_\_\_\_\_\_\_\_\_\_\_\_.

- 4. True or False: Columns can be rearranged prior to exporting a report?
- 5. Name three selections that must be made prior to running the majority of Custom Tools Reports: \_\_\_\_\_\_\_\_\_\_\_, \_\_\_\_\_\_\_\_\_\_\_\_, and
- 6. In what module is Custom Tools found? \_\_\_\_\_\_\_\_\_\_\_\_\_\_
- 7. When right clicking on a column, the **container option removes the** column from the report.

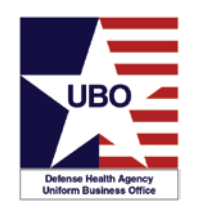

- 8. The \_\_\_\_\_\_\_\_\_\_ tab on the ABACUS website contains the ABACUS Operations Manual.
- 9. In the Computer Based Training section on the ABACUS webiste, three categories of training are  $\frac{1}{2}$ , \_\_\_\_\_\_\_\_\_, and \_\_\_\_\_\_\_\_\_\_.
- 10. Which of the following is not a data element of the Accounts Over 150 Days Old Report?
	- a) Patient name
	- b) Grouping Code
	- c) Payer
	- d) Control number